## <span id="page-0-0"></span>Algoritmos e Programação de Computadores

Instituto de Computação

UNICAMP

<span id="page-0-1"></span>Segundo Semestre de 2013

## Roteiro

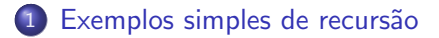

#### 2 Exemplos de recursão com vetores e strings

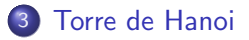

# Soma

```
Soma de dois números inteiros não negativos, x \in y, usando apenas
incrementos (++) e decrementos unitários (--).
```

```
int soma(int x, int y) {
  if (y == 0)return x;
  else
   return soma(+x, -y);
}
```
# Multiplicação

Multiplicação de dois números inteiros positivos,  $x \in y$ , usando apenas somas.

```
int mult(int x, int y) {
  if (y == 1)return x;
  else
   return mult(x, y - 1) + x;
}
```
## Soma de valores pares

Soma de todos os inteiros positivos pares menores ou iguais a um valor inteiro n.

```
int somapar(int n) {
  if (n == 0)return 0;
  else
    if (n \times 2 == 0)return somapar(n - 2) + n;
    else
      return somapar(n - 1);
}
```
## Soma de valores pares

Soma de todos os inteiros positivos pares menores ou iguais a um valor inteiro n.

```
int somapar2(int n) {
  if (n == 0)return 0;
  else
    return somapar2(n - 2) + n;
}
int somapar(int n) {
  if (n \ \ 2 == 0)return somapar2(n);
  else
    return somapar2(n - 1);
}
```
## Produtório

```
Cálculo do produtório \prod\limits_{i=1}^n i = m\times (m+1)\times (m+2)\times \cdots \times n, tal que m
                        i = me n são inteiros tais que m \leq n.
int produtorio(int m, int n)
   if (m == n)return m;
  else
     return m * produtorio(m + 1, n);
```
}

## Produtório

```
Cálculo do produtório \prod\limits_{i=1}^n i = m\times (m+1)\times (m+2)\times \cdots \times n, tal que m
                             i=me n são inteiros tais que m \leq n.
```

```
int produtorio(int m, int n)
  if (m == n)return m;
  else
    return produtorio(m, n - 1) * n;
}
```
Cálculo do valor de  $k^n$ , onde  $n$  é um número inteiro não negativo.

$$
k^n = \begin{cases} 1, & \text{se } n = 0\\ k \times k^{n-1}, & \text{caso contrário} \end{cases}
$$

```
double potencia(double k, int n) {
  if (n == 0)return 1;
  else
   return k * potencia(k, n - 1);
}
```
Neste caso, a solução iterativa é mais eficiente.

```
double potencia(double k, int n) {
  double p = 1;
  int i;
  for (i = 1; i \le n; i++)p = p * k;return p;
}
```
- O laço de repetição é executado n vezes.
- · Na solução recursiva, *n* chamadas são realizadas, entretanto, há o custo adicional para criação/remoção de variáveis locais na pilha.

Podemos definir  $k^n$  de uma forma diferente:

$$
k^{n} = \begin{cases} 1, & \text{se } n = 0 \\ k^{n/2} \times k^{n/2}, & \text{se } n \text{ for positive e par} \\ k \times k^{\lfloor n/2 \rfloor} \times k^{\lfloor n/2 \rfloor}, & \text{se } n \text{ for positive e ímpar} \end{cases}
$$

Note que definimos a solução do caso mais complexo em termos de casos mais simples. Usando esta definição podemos implementar uma função iterativa ou recursiva, ambas mais eficientes que as versões anteriores.

}

double potencia(double k, int n) {

```
if (n == 0)return 1;
else
  if (n \, % \, 2 == 0)return potencia(k, n / 2) * potencia(k, n / 2);
  else
    return k * potencia(k, n / 2) * potencia(k, n / 2);
```

```
double potencia(double k, int n) {
  double aux;
  if (n == 0)return 1;
  else {
    aux = potencia(k, n / 2);
    if (n \, % 2 == 0)return aux * aux;
    else
      return k * aux * aux;}
}
```
- **Na nova versão do algoritmo, a cada chamada recursiva, o valor de n** ´e dividido por 2. Ou seja, a cada chamada recursiva, o valor de n decai para pelo menos a metade.
- $\bullet$  Usando divisões inteiras, faremos no máximo  $|\log_2 n| + 2$  chamadas recursivas.
- Por outro lado, a função iterativa original executa o laço n vezes.

## Soma dos dígitos de um inteiro

Soma dos dígitos de um número inteiro positivo.

```
int soma_digitos(int n) {
  if (n < 10)
    return n;
  else
    return soma_digitos(n / 10) + (n % 10);
}
```
O algoritmo de Euclides para o cálculo do Máximo Divisor Comum entre dois números inteiros não negativos  $x \in y$  pode ser resumido na seguinte fórmula:

$$
mdc(x,y) = \begin{cases} x, & \text{se } y = 0\\ mdc(y, x \mod y), & \text{se } y > 0 \end{cases}
$$

Máximo Divisor Comum (versão iterativa)

```
int mdc(int x, int y) {
  int aux;
  while (y > 0) {
    aux = y;v = x \sqrt{\phantom{0}} v;
    x = aux;}
  return x;
}
```
Máximo Divisor Comum (versão recursiva)

```
int mdc(int x, int y) {
  if (y == 0)return x;
  else
    return mdc(y, x % y);
}
```
## Maior elemento de um vetor

Maior elemento de um vetor v de  $n > 0$  números inteiros.

```
int max(int v[], int n) {
  int x;
  if (n == 1)return v[0];
  else {
   x = max(v, n - 1);if (x > v[n - 1])return x;
    else
      return v[n - 1];
  }
}
```
## Número de caracteres de uma string

Calcula número de caracteres de uma string.

```
int strlen(char *s) {
  if (*s == ' \setminus 0')return 0;
  else
    return strlen(s + 1) + 1;
}
```
# Comparação de strings

Compara duas strings e retorna 0 se as strings são iguais, um valor negativo se a primeira string é lexicograficamente menor que a segunda ou um valor positivo se a primeira string é lexicograficamente maior que a segunda.

```
int strcmp(char *s, char *t) {
  if ((*_S != *t) || (*_S == ' \0'))return *s - *t;
  else
    return strcmp(s + 1, t + 1);}
```
#### Busca de um caractere em uma string

Função que busca um caractere em uma string e retorna o ponteiro para ele (caso encontre).

```
char * strchr(char *s, char c) {
  if (*s == c)return s;
  else
    if (*s == ' \0')return NULL;
    else
      return strchr(s + 1, c);
}
```
#### Busca de um caractere em uma string

Função que busca um caractere em uma string e retorna o ponteiro para ele (caso encontre).

```
char * strchr(char *s, char c) {
  if (*s == c)return s;
  if (*s == '\\0')return NULL;
  return strchr(s + 1, c);
}
```
Função que retorna uma cópia da string t na string s.

```
void strcpy(char *s, char *t) {
  *s = *t:
  if (*s)\text{strcpy}(s + 1, t + 1);}
```
## Palíndromo

Verifica se uma string é um palindromo.

```
int palindromo(char *s, int n) {
  if (n \leq 1)return 1;
  else
    if (s[0] != s[n - 1])
      return 0;
    else
      return palindromo(s + 1, n - 2);
```
## Palíndromo

Verifica se uma string é um palindromo.

```
int palindromo(char *s, int n) {
  if (n \leq 1)return 1;
  if (s[0] != s[n - 1])
    return 0;
  return palindromo(s + 1, n - 2);
}
```
Impressão de uma string em ordem inversa

Imprime string em ordem inversa.

```
void imprime_reversa(char *s) {
  if (*s) {
    imprime_reversa(s + 1);
    printf("%c", *s);}
}
```
## **Impressão**

O que será impresso pela chamada imprimir(5)?

```
void imprimir(int i) {
  int j;
  if (i > 0) {
    imprint(i - 1);for (j = 1; j \le i; j++)printf("*");
    print(f("n");
  }
}
*
**
***
****
*****
```
- **Considere** *n* **discos de diâmetros diferentes colocados em um pino A.**
- O problema da Torre de Hanoi consiste em transferir os n discos do pino A para o pino C, usando um pino B como auxiliar.
- Entretanto, deve-se respeitar algumas regras:
	- $\triangleright$  Apenas o disco do topo de um pino pode ser movido.
	- ► Nunca um disco de diâmetro maior pode ficar sobre um disco de diâmetro menor.
- O problema foi descrito pela primeira vez no ocidente em 1883 pelo matemático francês Édouard Lucas, baseado numa lenda hindu, onde Brahma havia ordenado que os monges do templo de Kashi Vishwanath movessem uma pilha de 64 discos de ouro, segundo as regras previamentes descritas.
- Quando todos os discos tivessem sido movidos, o mundo acabaria.

· Vamos usar indução para obter um algoritmo para este problema.

Teorema

 $E$  possível resolver o problema da Torre de Hanoi com n discos.

Prova.

- $\bullet$  Base da Indução:  $n = 1$ . Neste caso, temos apenas um disco. Basta mover este disco do pino A para o pino C.
- Hipótese de Indução: Sabemos como resolver o problema quando há  $n - 1$  discos.
- o Passo de Indução: Devemos resolver o problema para n discos assumindo que sabemos resolver o problema com  $n - 1$  discos.
- $\bullet$  Por hipótese de indução, sabemos mover os  $n 1$  primeiros discos do pino A para o pino B usando o pino C como auxiliar.
- $\bullet$  Depois de movermos estes  $n-1$  discos, movemos o maior disco (que continua no pino A) para o pino C.
- $\bullet$  Novamente, pela hipótese de indução, sabemos mover os  $n 1$  discos do pino B para o pino C usando o pino A como auxiliar.
- $\bullet$  Com isso, temos uma solução para o caso em que há *n* discos.

П

Como solucionar o problema de forma recursiva:

- $\bullet$  Se  $n = 1$  então mova o único disco de A para C.
- **2** Caso contrário ( $n > 1$ ) desloque de forma recursiva os  $n 1$  primeiros discos de A para B, usando C como auxiliar.
- <sup>3</sup> Mova o último disco de A para C.
- $\bullet$  Mova, de forma recursiva, os  $n 1$  discos de B para C, usando A como auxiliar.

```
#include <stdio.h>
void hanoi(int n, char inicial, char final, char auxiliar) {
 if (n == 1)printf("Mova o disco %d do pino %c para o pino %c\n", n, inicial, final);
 else {
   hanoi(n - 1, inicial, auxiliar, final);
   printf("Mova o disco %d do pino %c para o pino %c\n", n, inicial, final);
   hanoi(n - 1, auxiliar, final, inicial);
 }
}
int main() {
 int n;
 printf("Entre com o numero de discos: ");
 scanf("%d", &n);
 hanoi(n, 'A', 'C', 'B'):
 return 0;
}
```
o Solução para 4 discos:

Mova o disco 1 do pino A para o pino B Mova o disco 2 do pino A para o pino C Mova o disco 1 do pino B para o pino C Mova o disco 3 do pino A para o pino B Mova o disco 1 do pino C para o pino A Mova o disco 2 do pino C para o pino B Mova o disco 1 do pino A para o pino B Mova o disco 4 do pino A para o pino C Mova o disco 1 do pino B para o pino C Mova o disco 2 do pino B para o pino A Mova o disco 1 do pino C para o pino A Mova o disco 3 do pino B para o pino C Mova o disco 1 do pino A para o pino B Mova o disco 2 do pino A para o pino C Mova o disco 1 do pino B para o pino C

- $\bullet$  Seja  $T(n)$  o número de movimentos necessários para mover uma pilha de n discos.
- Claramente temos que:

$$
\begin{array}{ll} & \star & \mathcal{T}(1) = 1 \\ \star & \mathcal{T}(n) = 2\,\mathcal{T}(n-1) + 1 \end{array}
$$

• O que nos permite deduzir que:

► 
$$
T(2) = 2T(1) + 1 = 3
$$
  
\n►  $T(3) = 2T(2) + 1 = 7$   
\n►  $T(4) = 2T(3) + 1 = 15$   
\n►  $T(5) = 2T(4) + 1 = 31$ 

- $\blacktriangleright$   $T(n) = 2^n 1$
- $\bullet$  No caso de 64 discos são necessários 18.446.744.073.709.551.615 movimentos ou, aproximadamente, 585 bilhões de anos, se cada movimento puder ser feito em um segundo.